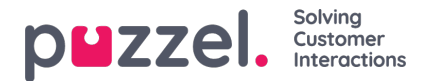

## **System queues**

Om du skapar ett filter i området System queues, kan du välja om du vill att det ska vara aktiverat för Puzzel in general, Statistics och/eller Archive.

Aktiverat för:

- **Puzzel i allmänhet** :Markera här om du vill att användare med det här filtret endast ska se de valda systemköerna i Admin under Real-time Ongoing requests, Services - KPI Alarm och Services Queues System Queue settings. Om en agentanvändare har ett systemköfilter begränsar detta vilka schemalagda aktivitetsköer och förfrågningar agenten ser.
- **Statistics**: Markera här om du vill att användare som har tilldelats det här filtret bara ska se de valda systemköerna i statistikrapporter som grupperar trafik per kö, exempelvis Details per queue.
- **Archive**: Markera här om du vill att användare som har tilldelats det här filtret bara ska se förfrågningarna från de markerade systemköerna i arkivet.

Hur visningsköer är relaterade till systemköer förklaras i avsnittet Queue display settings.